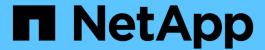

# **Support for Amazon S3 REST API**

StorageGRID 11.8

NetApp May 17, 2024

This PDF was generated from https://docs.netapp.com/us-en/storagegrid-118/s3/s3-rest-api-supported-operations-and-limitations.html on May 17, 2024. Always check docs.netapp.com for the latest.

# **Table of Contents**

| pport for Amazon S3 REST API       | . 1 |
|------------------------------------|-----|
| S3 REST API implementation details | . 1 |
| Authenticate requests              | . 2 |
| Operations on the service          | . 2 |
| Operations on buckets              | . 2 |
| Operations on objects              | 10  |
| Operations for multipart uploads   | 37  |
| Error responses                    | 44  |

# Support for Amazon S3 REST API

# S3 REST API implementation details

The StorageGRID system implements the Simple Storage Service API (API Version 2006-03-01) with support for most operations, and with some limitations. You need to understand the implementation details when you are integrating S3 REST API client applications.

The StorageGRID system supports both virtual hosted-style requests and path-style requests.

## Date handling

The StorageGRID implementation of the S3 REST API only supports valid HTTP date formats.

The StorageGRID system only supports valid HTTP date formats for any headers that accept date values. The time portion of the date can be specified in Greenwich Mean Time (GMT) format, or in Universal Coordinated Time (UTC) format with no time zone offset (+0000 must be specified). If you include the x-amz-date header in your request, it overrides any value specified in the Date request header. When using AWS Signature Version 4, the x-amz-date header must be present in the signed request because the date header is not supported.

## **Common request headers**

The StorageGRID system supports the common request headers defined by Amazon Simple Storage Service API Reference: Common Request Headers, with one exception.

| Request header       | Implementation                                                                                                    |
|----------------------|----------------------------------------------------------------------------------------------------|
| Authorization        | <ul> <li>Full support for AWS Signature Version 2</li> <li>Support for AWS Signature Version 4, with the following exceptions:</li> <li>The SHA256 value is not calculated for the body of the request. The user-submitted value is accepted without validation, as if the value UNSIGNED-PAYLOAD had been provided for the x-amz-content-sha256 header.</li> </ul> |
| x-amz-security-token | Not implemented. Returns XNotImplemented.                                                                                                    |

# Common response headers

The StorageGRID system supports all of the common response headers defined by the *Simple Storage Service API Reference*, with one exception.

| Response header | Implementation |
|-----------------|----------------|
| x-amz-id-2      | Not used       |

# **Authenticate requests**

The StorageGRID system supports both authenticated and anonymous access to objects using the S3 API.

The S3 API supports Signature version 2 and Signature version 4 for authenticating S3 API requests.

Authenticated requests must be signed using your access key ID and secret access key.

The StorageGRID system supports two authentication methods: the HTTP Authorization header and using query parameters.

## Use the HTTP Authorization header

The HTTP Authorization header is used by all S3 API operations except Anonymous requests where permitted by the bucket policy. The Authorization header contains all of the required signing information to authenticate a request.

## Use query parameters

You can use query parameters to add authentication information to a URL. This is known as presigning the URL, which can be used to grant temporary access to specific resources. Users with the presigned URL don't need to know the secret access key to access the resource, which enables you to provide third-party restricted access to a resource.

# Operations on the service

The StorageGRID system supports the following operations on the service.

| Operation                                  | Implementation                                                                                                    |
|--------------------------------------------|----------------------------------------------------------------------------------------------------|
| ListBuckets (previously named GET Service) | Implemented with all Amazon S3 REST API behavior. Subject to change without notice.                                                                                                    |
| GET Storage Usage                          | The StorageGRID GET Storage Usage request tells you the total amount of storage in use by an account, and for each bucket associated with the account. This is an operation on the service with a path of / and a custom query parameter (?x-ntap-sg-usage) added.                                            |
| OPTIONS /                                  | Client applications can issue OPTIONS / requests to the S3 port on a Storage Node, without providing S3 authentication credentials, to determine whether the Storage Node is available. You can use this request for monitoring, or to allow external load balancers to identify when a Storage Node is down. |

# **Operations on buckets**

The StorageGRID system supports a maximum of 1,000 buckets for each S3 tenant

## account.

Bucket name restrictions follow the AWS US Standard region restrictions, but you should further restrict them to DNS naming conventions to support S3 virtual hosted-style requests.

See the following for more information:

- Amazon Simple Storage Service User Guide: Bucket Restrictions and Limitations
- Configure S3 endpoint domain names

The ListObjects (GET Bucket) and ListObjectVersions (GET Bucket object versions) operations support StorageGRID consistency values.

You can check whether updates to last access time are enabled or disabled for individual buckets. See GET Bucket last access time.

The following table describes how StorageGRID implements S3 REST API bucket operations. To perform any of these operations, the necessary access credentials must be provided for the account.

| Operation               | Implementation                                                                                                    |
|-------------------------|----------------------------------------------------------------------------------------------------|
| CreateBucket            | Creates a new bucket. By creating the bucket, you become the bucket owner.                                                                                                    |
|                         | Bucket names must comply with the following rules:                                                                                                    |
|                         | <ul> <li>Must be unique across each StorageGRID system (not just unique within<br/>the tenant account).</li> </ul>                                                                                                    |
|                         | Must be DNS compliant.                                                                                                    |
|                         | <ul> <li>Must contain at least 3 and no more than 63 characters.</li> </ul>                                                                                                    |
|                         | <ul> <li>Can be a series of one or more labels, with adjacent labels separated by<br/>a period. Each label must start and end with a lowercase letter or a<br/>number and can only use lowercase letters, numbers, and hyphens.</li> </ul>                                                                                                    |
|                         | <ul> <li>Must not look like a text-formatted IP address.</li> </ul>                                                                                                    |
|                         | <ul> <li>Should not use periods in virtual hosted style requests. Periods will cause<br/>problems with server wildcard certificate verification.</li> </ul>                                                                                                    |
|                         | • By default, buckets are created in the us-east-1 region; however, you can use the LocationConstraint request element in the request body to specify a different region. When using the LocationConstraint element, you must specify the exact name of a region that has been defined using the Grid Manager or the Grid Management API. Contact your system administrator if you don't know the region name you should use. |
|                         | <b>Note</b> : An error will occur if your CreateBucket request uses a region that has not been defined in StorageGRID.                                                                                                    |
|                         | • You can include the x-amz-bucket-object-lock-enabled request header to create a bucket with S3 Object Lock enabled. See Use S3 REST API to configure S3 Object Lock.                                                                                                    |
|                         | You must enable S3 Object Lock when you create the bucket. You can't add or disable S3 Object Lock after a bucket is created. S3 Object Lock requires bucket versioning, which is enabled automatically when you create the bucket.                                                                                                    |
| DeleteBucket            | Deletes the bucket.                                                                                                    |
| DeleteBucketCors        | Deletes the CORS configuration for the bucket.                                                                                                    |
| DeleteBucketEncryption  | Deletes the default encryption from the bucket. Existing encrypted objects remain encrypted, but any new objects added to the bucket aren't encrypted.                                                                                                    |
| DeleteBucketLifecycle   | Deletes the lifecycle configuration from the bucket. See Create S3 lifecycle configuration.                                                                                                    |
| DeleteBucketPolicy      | Deletes the policy attached to the bucket.                                                                                                    |
| DeleteBucketReplication | Deletes the replication configuration attached to the bucket.                                                                                                    |

| Operation                                                                         | Implementation                                                                                                    |
|-----------------------------------------------------------------------------------|----------------------------------------------------------------------------------------------------|
| DeleteBucketTagging                                                               | Caution: If a non-default ILM policy tag is set for this bucket, there will be a NTAP-SG-ILM-BUCKET-TAG bucket tag with a value assigned to it. Do not issue a DeleteBucketTagging request if there is a NTAP-SG-ILM-BUCKET-TAG bucket tag. Instead, issue a PutBucketTagging request with only the NTAP-SG-ILM-BUCKET-TAG tag and its assigned value to remove all other tags from the bucket. Do not modify or remove the NTAP-SG-ILM-BUCKET-TAG bucket tag. |
| GetBucketAcl                                                                      | Returns a positive response and the ID, DisplayName, and Permission of the bucket owner, indicating that the owner has full access to the bucket.                                                                                                    |
| GetBucketCors                                                                     | Returns the cors configuration for the bucket.                                                                                                    |
| GetBucketEncryption                                                               | Returns the default encryption configuration for the bucket.                                                                                                    |
| GetBucketLifecycleConfig<br>uration<br>(previously named GET<br>Bucket lifecycle) | Returns the lifecycle configuration for the bucket. See Create S3 lifecycle configuration.                                                                                                    |
| GetBucketLocation                                                                 | Returns the region that was set using the LocationConstraint element in the CreateBucket request. If the bucket's region is us-east-1, an empty string is returned for the region.                                                                                                    |
| GetBucketNotificationCon figuration  (previously named GET Bucket notification)   | Returns the notification configuration attached to the bucket.                                                                                                    |
| GetBucketPolicy                                                                   | Returns the policy attached to the bucket.                                                                                                    |
| GetBucketReplication                                                              | Returns the replication configuration attached to the bucket.                                                                                                    |
| GetBucketTagging                                                                  | Uses the tagging subresource to return all tags for a bucket.  Caution: If a non-default ILM policy tag is set for this bucket, there will be a NTAP-SG-ILM-BUCKET-TAG bucket tag with a value assigned to it. Do not modify or remove this tag.                                                                                                    |

| Operation                                                         | Implementation                                                                                                    |
|-------------------------------------------------------------------|----------------------------------------------------------------------------------------------------|
| GetBucketVersioning                                               | This implementation uses the versioning subresource to return the versioning state of a bucket.                                                                                                    |
|                                                                   | • blank: Versioning has never been enabled (bucket is "Unversioned")                                                                                                    |
|                                                                   | Enabled: Versioning is enabled                                                                                                    |
|                                                                   | Suspended: Versioning was previously enabled and is suspended                                                                                                    |
| GetObjectLockConfigurati on                                       | Returns the bucket default retention mode and default retention period, if configured.                                                                                                    |
|                                                                   | See Use S3 REST API to configure S3 Object Lock.                                                                                                    |
| HeadBucket                                                        | Determines if a bucket exists and you have permission to access it.                                                                                                    |
|                                                                   | This operation returns:                                                                                                    |
|                                                                   | • x-ntap-sg-bucket-id: The UUID of the bucket in UUID format.                                                                                                    |
|                                                                   | • x-ntap-sg-trace-id: The unique trace ID of the associated request.                                                                                                    |
| ListObjects and<br>ListObjectsV2<br>(previously named GET         | Returns some or all (up to 1,000) of the objects in a bucket. The Storage Class for objects can have either of two values, even if the object was ingested with the REDUCED_REDUNDANCY storage class option:                                                                                                    |
| Bucket)                                                           | <ul> <li>STANDARD, which indicates the object is stored in a storage pool consisting of<br/>Storage Nodes.</li> </ul>                                                                                                    |
|                                                                   | <ul> <li>GLACIER, which indicates that the object has been moved to the external<br/>bucket specified by the Cloud Storage Pool.</li> </ul>                                                                                                    |
|                                                                   | If the bucket contains large numbers of deleted keys that have the same prefix, the response might include some CommonPrefixes that don't contain keys.                                                                                                    |
| ListObjectVersions  (previously named GET Bucket Object versions) | With READ access on a bucket, using this operation with the versions subresource lists metadata of all of the versions of objects in the bucket.                                                                                                    |
| PutBucketCors                                                     | Sets the CORS configuration for a bucket so that the bucket can service crossorigin requests. Cross-origin resource sharing (CORS) is a security mechanism that allows client web applications in one domain to access resources in a different domain. For example, suppose you use an S3 bucket named <code>images</code> to store graphics. By setting the CORS configuration for the <code>images</code> bucket, you can allow the <code>images</code> in that bucket to be displayed on the website <code>http://www.example.com</code> . |

| Operation                                                                | Implementation                                                                                                    |
|--------------------------------------------------------------------------|----------------------------------------------------------------------------------------------------|
| PutBucketEncryption                                                      | Sets the default encryption state of an existing bucket. When bucket-level encryption is enabled, any new objects added to the bucket are encrypted. Storage GRID supports server-side encryption with Storage GRID-managed keys. When specifying the server-side encryption configuration rule, set the SSEAlgorithm parameter to AES256, and don't use the KMSMasterKeyID parameter.  Bucket default encryption configuration is ignored if the object upload request already specifies encryption (that is, if the request includes the x-amz-server-side-encryption-* request header).                                                                                                    |
| PutBucketLifecycleConfig uration (previously named PUT Bucket lifecycle) | Creates a new lifecycle configuration for the bucket or replaces an existing lifecycle configuration. StorageGRID supports up to 1,000 lifecycle rules in a lifecycle configuration. Each rule can include the following XML elements:  • Expiration (Days, Date, ExpiredObjectDeleteMarker)  • NoncurrentVersionExpiration (NewerNoncurrentVersions, NoncurrentDays)  • Filter (Prefix, Tag)  • Status  • ID  StorageGRID does not support these actions:  • AbortIncompleteMultipartUpload  • Transition  See Create S3 lifecycle configuration. To understand how the Expiration action in a bucket lifecycle interacts with ILM placement instructions, see How ILM operates throughout an object's life.  Note: Bucket lifecycle configuration can be used with buckets that have S3 Object Lock enabled, but bucket lifecycle configuration is not supported for legacy Compliant buckets. |

| Operation                       | Implementation                                                                                                    |
|---------------------------------|----------------------------------------------------------------------------------------------------|
| iguration (previously named PUT | Configures notifications for the bucket using the notification configuration XML included in the request body. You should be aware of the following implementation details:                                     |
| Bucket notification)            | <ul> <li>StorageGRID supports Amazon Simple Notification Service (Amazon SNS) or<br/>Kafka topics as destinations. Simple Queue Service (SQS) or Amazon<br/>Lambda endpoints aren't supported.</li> </ul>       |
|                                 | <ul> <li>The destination for notifications must be specified as the URN of an<br/>StorageGRID endpoint. Endpoints can be created using the Tenant Manager<br/>or the Tenant Management API.</li> </ul>          |
|                                 | The endpoint must exist for notification configuration to succeed. If the endpoint does not exist, a 400 Bad Request error is returned with the code InvalidArgument.                                           |
|                                 | <ul> <li>You can't configure a notification for the following event types. These event<br/>types are <b>not</b> supported.</li> </ul>                                                                           |
|                                 | ° s3:ReducedRedundancyLostObject                                                                                                    |
|                                 | ° s3:ObjectRestore:Completed                                                                                                    |
|                                 | <ul> <li>Event notifications sent from StorageGRID use the standard JSON format<br/>except that they don't include some keys and use specific values for others,<br/>as shown in the following list:</li> </ul> |
|                                 | ∘ eventSource                                                                                                    |
|                                 | sgws:s3                                                                                                    |
|                                 | ∘ awsRegion                                                                                                    |
|                                 | not included                                                                                                    |
|                                 | ∘ x-amz-id-2                                                                                                    |
|                                 | not included                                                                                                    |
|                                 | ∘ arn                                                                                                    |
|                                 | urn:sgws:s3:::bucket_name                                                                                                    |
| PutBucketPolicy                 | Sets the policy attached to the bucket. See Use bucket and group access policies.                                                                                                    |

| Operation            | Implementation                                                                                                    |
|----------------------|----------------------------------------------------------------------------------------------------|
| PutBucketReplication | Configures StorageGRID CloudMirror replication for the bucket using the replication configuration XML provided in the request body. For CloudMirror replication, you should be aware of the following implementation details:  • StorageGRID only supports V1 of the replication configuration. This means that StorageGRID does not support the use of the Filter element for rules, |
|                      | and follows V1 conventions for deletion of object versions. For details, see Amazon Simple Storage Service User Guide: Replication configuration.                                                                                                    |
|                      | Bucket replication can be configured on versioned or unversioned buckets.                                                                                                    |
|                      | <ul> <li>You can specify a different destination bucket in each rule of the replication<br/>configuration XML. A source bucket can replicate to more than one<br/>destination bucket.</li> </ul>                                                                                                    |
|                      | <ul> <li>Destination buckets must be specified as the URN of StorageGRID endpoints<br/>as specified in the Tenant Manager or the Tenant Management API. See<br/>Configure CloudMirror replication.</li> </ul>                                                                                                    |
|                      | The endpoint must exist for replication configuration to succeed. If the endpoint does not exist, the request fails as a 400 Bad Request. The error message states: Unable to save the replication policy. The specified endpoint URN does not exist: URN.                                                                                                    |
|                      | <ul> <li>You don't need to specify a Role in the configuration XML. This value is not<br/>used by StorageGRID and will be ignored if submitted.</li> </ul>                                                                                                    |
|                      | • If you omit the storage class from the configuration XML, StorageGRID uses the STANDARD storage class by default.                                                                                                    |
|                      | <ul> <li>If you delete an object from the source bucket or you delete the source bucket<br/>itself, the cross-region replication behavior is as follows:</li> </ul>                                                                                                    |
|                      | <ul> <li>If you delete the object or bucket before it has been replicated, the<br/>object/bucket is not replicated and you aren't notified.</li> </ul>                                                                                                    |
|                      | <ul> <li>If you delete the object or bucket after it has been replicated,<br/>StorageGRID follows standard Amazon S3 delete behavior for V1 of<br/>cross-region replication.</li> </ul>                                                                                                    |

| Operation                      | Implementation                                                                                                    |
|--------------------------------|----------------------------------------------------------------------------------------------------|
| PutBucketTagging               | Uses the tagging subresource to add or update a set of tags for a bucket. When adding bucket tags, be aware of the following limitations:                                                                                                    |
|                                | Both StorageGRID and Amazon S3 support up to 50 tags for each bucket.                                                                                                    |
|                                | <ul> <li>Tags associated with a bucket must have unique tag keys. A tag key can be<br/>up to 128 Unicode characters in length.</li> </ul>                                                                                                    |
|                                | Tag values can be up to 256 Unicode characters in length.                                                                                                    |
|                                | Key and values are case sensitive.                                                                                                    |
|                                | Caution: If a non-default ILM policy tag is set for this bucket, there will be a NTAP-SG-ILM-BUCKET-TAG bucket tag with a value assigned to it. Make sure that the NTAP-SG-ILM-BUCKET-TAG bucket tag is included with the assigned value in all PutBucketTagging requests. Do not modify or remove this tag.  Note: This operation will overwrite any current tags the bucket already has. If any existing tags are omitted from the set, those tags will be removed for the bucket. |
| PutBucketVersioning            | Uses the versioning subresource to set the versioning state of an existing bucket. You can set the versioning state with one of the following values:                                                                                                    |
|                                | Enabled: Enables versioning for the objects in the bucket. All objects added to<br>the bucket receive a unique version ID.                                                                                                    |
|                                | <ul> <li>Suspended: Disables versioning for the objects in the bucket. All objects<br/>added to the bucket receive the version ID null.</li> </ul>                                                                                                    |
| PutObjectLockConfigurati<br>on | Configures or removes the bucket default retention mode and default retention period.                                                                                                    |
|                                | If the default retention period is modified, the retain-until-date of existing object versions remains the same and is not recalculated using the new default retention period.                                                                                                    |
|                                | See Use S3 REST API to configure S3 Object Lock for detailed information.                                                                                                    |

# **Operations on objects**

# **Operations on objects**

This section describes how the StorageGRID system implements S3 REST API operations for objects.

The following conditions apply to all object operations:

- StorageGRID consistency values are supported by all operations on objects, with the exception of the following:
  - GetObjectAcl

- ° OPTIONS /
- PutObjectLegalHold
- PutObjectRetention
- SelectObjectContent
- Conflicting client requests, such as two clients writing to the same key, are resolved on a "latest-wins" basis. The timing for the "latest-wins" evaluation is based on when the StorageGRID system completes a given request, and not on when S3 clients begin an operation.
- All objects in a StorageGRID bucket are owned by the bucket owner, including objects created by an anonymous user, or by another account.
- Data objects ingested to the StorageGRID system through Swift can't be accessed through S3.

The following table describes how StorageGRID implements S3 RESTAPI object operations.

| Operation    | Implementation                                                                                                    |
|--------------|----------------------------------------------------------------------------------------------------|
| DeleteObject | Multi-Factor Authentication (MFA) and the response header x-amz-mfa aren't supported.                                                                                                    |
|              | When processing a DeleteObject request, StorageGRID attempts to immediately remove all copies of the object from all stored locations. If successful, StorageGRID returns a response to the client immediately. If all copies can't be removed within 30 seconds (for example, because a location is temporarily unavailable), StorageGRID queues the copies for removal and then indicates success to the client. |
|              | Versioning                                                                                                    |
|              | To remove a specific version, the requestor must be the bucket owner and use the <pre>versionId</pre> subresource. Using this subresource permanently deletes the version. If the <pre>versionId</pre> corresponds to a delete marker, the response header <pre>x-amz-delete-marker</pre> is returned set to <pre>true</pre> .                                                                                     |
|              | • If an object is deleted without the <code>versionId</code> subresource on a version enabled bucket, it results in the generation of a delete marker. The <code>versionId</code> for the delete marker is returned using the <code>x-amz-version-id</code> response header, and the <code>x-amz-delete-marker</code> response header is returned set to <code>true</code> .                                       |
|              | • If an object is deleted without the <pre>versionId</pre> subresource on a version suspended bucket, it results in a permanent deletion of an already existing 'null' version or a 'null' delete marker, and the generation of a new 'null' delete marker. The <pre>x-amz-delete- marker</pre> response header is returned set to <pre>true</pre> .                                                               |
|              | <b>Note</b> : In certain cases, multiple delete markers might exist for an object.                                                                                                    |
|              | See Use S3 REST API to configure S3 Object Lock to learn how to delete object versions in GOVERNANCE mode.                                                                                                    |

| Operation                                                  | Implementation                                                                                                    |
|------------------------------------------------------------|----------------------------------------------------------------------------------------------------|
| DeleteObjects  (previously named DELETE  Multiple Objects) | Multi-Factor Authentication (MFA) and the response header x-amz-mfa aren't supported.  Multiple objects can be deleted in the same request message.  See Use S3 REST API to configure S3 Object Lock to learn how to delete object versions in GOVERNANCE mode.                                                                           |
| DeleteObjectTagging                                        | Versioning  If the versionId query parameter is not specified in the request, the operation deletes all tags from the most recent version of the object in a versioned bucket. If the current version of the object is a delete marker, a "MethodNotAllowed" status is returned with the x-amz-delete-marker response header set to true. |
| GetObject                                                  | GetObject                                                                                                    |
| GetObjectAcl                                               | If the necessary access credentials are provided for the account, the operation returns a positive response and the ID, DisplayName, and Permission of the object owner, indicating that the owner has full access to the object.                                                                                                    |
| GetObjectLegalHold                                         | Use S3 REST API to configure S3 Object Lock                                                                                                    |
| GetObjectRetention                                         | Use S3 REST API to configure S3 Object Lock                                                                                                    |
| GetObjectTagging                                           | Versioning  If the versionId query parameter is not specified in the request, the operation returns all tags from the most recent version of the object in a versioned bucket. If the current version of the object is a delete marker, a "MethodNotAllowed" status is returned with the x-amz-delete-marker response header set to true. |
| HeadObject                                                 | HeadObject                                                                                                    |
| RestoreObject                                              | RestoreObject                                                                                                    |
| PutObject                                                  | PutObject                                                                                                    |

| Operation                                        | Implementation                                                                                                    |
|--------------------------------------------------|----------------------------------------------------------------------------------------------------|
| CopyObject  (previously named PUT Object - Copy) | CopyObject                                                                                                    |
| Сору)                                            |                                                                                                    |
| PutObjectLegalHold                               | Use S3 REST API to configure S3 Object Lock                                                                                                    |
| PutObjectRetention                               | Use S3 REST API to configure S3 Object Lock                                                                                                    |
| PutObjectTagging                                 | Uses the tagging subresource to add a set of tags to an existing object.                                                                                                    |
|                                                  | Object tag limits                                                                                                    |
|                                                  | You can add tags to new objects when you upload them, or you can add them to existing objects. Both StorageGRID and Amazon S3 support up to 10 tags for each object. Tags associated with an object must have unique tag keys. A tag key can be up to 128 Unicode characters in length and tag values can be up to 256 Unicode characters in length. Key and values are case sensitive. |
|                                                  | Tag updates and ingest behavior                                                                                                    |
|                                                  | When you use PutObjectTagging to update an object's tags, StorageGRID does not re-ingest the object. This means that the option for Ingest Behavior specified in the matching ILM rule is not used. Any changes to object placement that are triggered by the update are made when ILM is re-evaluated by normal background ILM processes.                                              |
|                                                  | This means that if the ILM rule uses the Strict option for ingest behavior, no action is taken if the required object placements can't be made (for example, because a newly required location is unavailable). The updated object retains its current placement until the required placement is possible.                                                                              |
|                                                  | Resolving conflicts                                                                                                    |
|                                                  | Conflicting client requests, such as two clients writing to the same key, are resolved on a "latest-wins" basis. The timing for the "latest-wins" evaluation is based on when the StorageGRID system completes a given request, and not on when S3 clients begin an operation.                                                                                                    |
|                                                  | Versioning                                                                                                    |
|                                                  | If the versionId query parameter is not specified in the request, the operation add tags to the most recent version of the object in a versioned bucket. If the current version of the object is a delete marker, a "MethodNotAllowed" status is returned with the x-amz-delete-marker response header set to true.                                                                     |
| SelectObjectContent                              | SelectObjectContent                                                                                                    |

## **Use S3 Select**

StorageGRID supports the following Amazon S3 Select clauses, data types, and operators for the SelectObjectContent command.

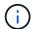

Any items not listed aren't supported.

For syntax, see SelectObjectContent. For more information about S3 Select, see the AWS documentation for S3 Select.

Only tenant accounts that have S3 Select enabled can issue SelectObjectContent queries. See the considerations and requirements for using S3 Select.

## **Clauses**

- SELECT list
- FROM clause
- · WHERE clause
- LIMIT clause

## **Data types**

- bool
- integer
- string
- float
- · decimal, numeric
- timestamp

## **Operators**

## Logical operators

- AND
- NOT
- OR

## **Comparison operators**

- <
- >
- <=
- >=
- =
- =
- <>

- !=
- BETWEEN
- IN

## Pattern matching operators

- LIKE
- •
- %

## **Unitary operators**

- IS NULL
- IS NOT NULL

## Math operators

- +
- \_
- \*
- /
- %

StorageGRID follows the Amazon S3 Select operator precedence.

## **Aggregate functions**

- AVG()
- COUNT(\*)
- MAX()
- MIN()
- SUM()

## **Conditional functions**

- CASE
- COALESCE
- NULLIF

## **Conversion functions**

• CAST (for supported datatype)

## **Date functions**

- DATE ADD
- DATE\_DIFF

- EXTRACT
- TO STRING
- TO TIMESTAMP
- UTCNOW

## **String functions**

- CHAR LENGTH, CHARACTER LENGTH
- LOWER
- SUBSTRING
- TRIM
- UPPER

## Use server-side encryption

Server-side encryption allows you to protect your object data at rest. StorageGRID encrypts the data as it writes the object and decrypts the data when you access the object.

If you want to use server-side encryption, you can choose either of two mutually exclusive options, based on how the encryption keys are managed:

- SSE (server-side encryption with StorageGRID-managed keys): When you issue an S3 request to store an object, StorageGRID encrypts the object with a unique key. When you issue an S3 request to retrieve the object, StorageGRID uses the stored key to decrypt the object.
- SSE-C (server-side encryption with customer-provided keys): When you issue an S3 request to store an object, you provide your own encryption key. When you retrieve an object, you provide the same encryption key as part of your request. If the two encryption keys match, the object is decrypted and your object data is returned.

While StorageGRID manages all object encryption and decryption operations, you must manage the encryption keys you provide.

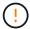

The encryption keys you provide are never stored. If you lose an encryption key, you lose the corresponding object.

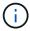

If an object is encrypted with SSE or SSE-C, any bucket-level or grid-level encryption settings are ignored.

#### **Use SSE**

To encrypt an object with a unique key managed by StorageGRID, you use the following request header:

x-amz-server-side-encryption

The SSE request header is supported by the following object operations:

PutObject

- CopyObject
- CreateMultipartUpload

#### **Use SSE-C**

To encrypt an object with a unique key that you manage, you use three request headers:

| Request header                                    | Description                                                                                                    |
|---------------------------------------------------|----------------------------------------------------------------------------------------------------|
| x-amz-server-side -encryption-customer -algorithm | Specify the encryption algorithm. The header value must be AES256.                                                                                                    |
| x-amz-server-side<br>-encryption-customer-key     | Specify the encryption key that will be used to encrypt or decrypt the object. The value for the key must be 256-bit, base64-encoded.                                                                      |
| x-amz-server-side -encryption-customer-key -MD5   | Specify the MD5 digest of the encryption key according to RFC 1321, which is used to ensure the encryption key was transmitted without error. The value for the MD5 digest must be base64-encoded 128-bit. |

The SSE-C request headers are supported by the following object operations:

- GetObject
- HeadObject
- PutObject
- CopyObject
- CreateMultipartUpload
- UploadPart
- UploadPartCopy

#### Considerations for using server-side encryption with customer-provided keys (SSE-C)

Before using SSE-C, be aware of the following considerations:

• You must use https.

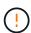

StorageGRID rejects any requests made over http when using SSE-C. For security considerations, you should consider any key you send accidentally using http to be compromised. Discard the key, and rotate as appropriate.

- The ETag in the response is not the MD5 of the object data.
- You must manage the mapping of encryption keys to objects. StorageGRID does not store encryption keys. You are responsible for tracking the encryption key you provide for each object.
- If your bucket is versioning-enabled, each object version should have its own encryption key. You are responsible for tracking the encryption key used for each object version.
- Because you manage encryption keys on the client side, you must also manage any additional safeguards, such as key rotation, on the client side.

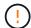

The encryption keys you provide are never stored. If you lose an encryption key, you lose the corresponding object.

• If cross-grid replication or CloudMirror replication is configured for the bucket, you can't ingest SSE-C objects. The ingest operation will fail.

#### Related information

Amazon S3 User Guide: Using server-side encryption with customer-provided keys (SSE-C)

## CopyObject

You can use the S3 CopyObject request to create a copy of an object that is already stored in S3. A CopyObject operation is the same as performing GetObject followed by PutObject.

#### Resolve conflicts

Conflicting client requests, such as two clients writing to the same key, are resolved on a "latest-wins" basis. The timing for the "latest-wins" evaluation is based on when the StorageGRID system completes a given request, and not on when S3 clients begin an operation.

#### Object size

The maximum *recommended* size for a single PutObject operation is 5 GiB (5,368,709,120 bytes). If you have objects that are larger than 5 GiB, use multipart upload instead.

The maximum *supported* size for a single PutObject operation is 5 TiB (5,497,558,138,880 bytes).

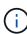

If you upgraded from StorageGRID 11.6 or earlier, the S3 PUT Object size too large alert will be triggered if you attempt to upload an object that exceeds 5 GiB. If you have a new installation of StorageGRID 11.7 or 11.8, the alert won't be triggered in this case. However, to align with the AWS S3 standard, future releases of StorageGRID won't support uploads of objects larger than 5 GiB.

## UTF-8 characters in user metadata

If a request includes (unescaped) UTF-8 values in the key name or value of user-defined metadata, StorageGRID behavior is undefined.

StorageGRID does not parse or interpret escaped UTF-8 characters included in the key name or value of user-defined metadata. Escaped UTF-8 characters are treated as ASCII characters:

- Requests succeed if user-defined metadata includes escaped UTF-8 characters.
- StorageGRID does not return the x-amz-missing-meta header if the interpreted value of the key name or value includes unprintable characters.

#### Supported request headers

The following request headers are supported:

Content-Type

- x-amz-copy-source
- x-amz-copy-source-if-match
- x-amz-copy-source-if-none-match
- x-amz-copy-source-if-unmodified-since
- x-amz-copy-source-if-modified-since
- x-amz-meta-, followed by a name-value pair containing user-defined metadata
- x-amz-metadata-directive: The default value is COPY, which enables you to copy the object and associated metadata.

You can specify REPLACE to overwrite the existing metadata when copying the object, or to update the object metadata.

- x-amz-storage-class
- x-amz-tagging-directive: The default value is COPY, which enables you to copy the object and all tags.

You can specify REPLACE to overwrite the existing tags when copying the object, or to update the tags.

- S3 Object Lock request headers:
  - ° x-amz-object-lock-mode
  - ° x-amz-object-lock-retain-until-date
  - ° x-amz-object-lock-legal-hold

If a request is made without these headers, the bucket default retention settings are used to calculate the object version mode and retain-until-date. See Use S3 REST API to configure S3 Object Lock.

- SSE request headers:
  - ° x-amz-copy-source-server-side-encryption-customer-algorithm
  - ° x-amz-copy-source-server-side-encryption-customer-key
  - ° x-amz-copy-source-server-side-encryption-customer-key-MD5
  - ° x-amz-server-side-encryption
  - ° x-amz-server-side-encryption-customer-key-MD5
  - ° x-amz-server-side-encryption-customer-key
  - ° x-amz-server-side-encryption-customer-algorithm

See Request headers for server-side encryption

## **Unsupported request headers**

The following request headers aren't supported:

- Cache-Control
- Content-Disposition

- Content-Encoding
- Content-Language
- Expires
- x-amz-website-redirect-location

#### Storage class options

The x-amz-storage-class request header is supported, and affects how many object copies StorageGRID creates if the matching ILM rule uses the Dual commit or Balanced ingest option.

• STANDARD

(Default) Specifies a dual-commit ingest operation when the ILM rule uses the Dual commit option, or when the Balanced option falls back to creating interim copies.

• REDUCED REDUNDANCY

Specifies a single-commit ingest operation when the ILM rule uses the Dual commit option, or when the Balanced option falls back to creating interim copies.

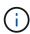

If you are ingesting an object into a bucket with S3 Object Lock enabled, the REDUCED\_REDUNDANCY option is ignored. If you are ingesting an object into a legacy Compliant bucket, the REDUCED\_REDUNDANCY option returns an error. StorageGRID will always perform a dual-commit ingest to ensure that compliance requirements are satisfied.

## Using x-amz-copy-source in CopyObject

If the source bucket and key, specified in the x-amz-copy-source header, are different from the destination bucket and key, a copy of the source object data is written to the destination.

If the source and destination match, and the x-amz-metadata-directive header is specified as REPLACE, the object's metadata is updated with the metadata values supplied in the request. In this case, StorageGRID does not re-ingest the object. This has two important consequences:

- You can't use CopyObject to encrypt an existing object in place, or to change the encryption of an existing object in place. If you supply the x-amz-server-side-encryption header or the x-amz-server-side-encryption-customer-algorithm header, StorageGRID rejects the request and returns XNotImplemented.
- The option for Ingest Behavior specified in the matching ILM rule is not used. Any changes to object placement that are triggered by the update are made when ILM is re-evaluated by normal background ILM processes.

This means that if the ILM rule uses the Strict option for ingest behavior, no action is taken if the required object placements can't be made (for example, because a newly required location is unavailable). The updated object retains its current placement until the required placement is possible.

## Request headers for server-side encryption

If you use server-side encryption, the request headers you provide depend on whether the source object is encrypted and on whether you plan to encrypt the target object.

- If the source object is encrypted using a customer-provided key (SSE-C), you must include the following three headers in the CopyObject request, so the object can be decrypted and then copied:
  - x-amz-copy-source-server-side-encryption-customer-algorithm: Specify AES256.
  - ° x-amz-copy-source-server-side-encryption-customer-key: Specify the encryption key you provided when you created the source object.
  - ° x-amz-copy-source-server-side-encryption-customer-key-MD5: Specify the MD5 digest you provided when you created the source object.
- If you want to encrypt the target object (the copy) with a unique key that you provide and manage, include the following three headers:
  - ° x-amz-server-side-encryption-customer-algorithm: Specify AES256.
  - ° x-amz-server-side-encryption-customer-key: Specify a new encryption key for the target object.
  - ° x-amz-server-side-encryption-customer-key-MD5: Specify the MD5 digest of the new encryption key.

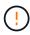

The encryption keys you provide are never stored. If you lose an encryption key, you lose the corresponding object. Before using customer-provided keys to secure object data, review the considerations for using server-side encryption.

- If you want to encrypt the target object (the copy) with a unique key managed by StorageGRID (SSE), include this header in the CopyObject request:
  - ° x-amz-server-side-encryption

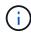

The server-side-encryption value of the object can't be updated. Instead, make a copy with a new server-side-encryption value using x-amz-metadata-directive: REPLACE.

#### Versioning

If the source bucket is versioned, you can use the x-amz-copy-source header to copy the latest version of an object. To copy a specific version of an object, you must explicitly specify the version to copy using the versionId subresource. If the destination bucket is versioned, the generated version is returned in the x-amz-version-id response header. If versioning is suspended for the target bucket, then x-amz-version-id returns a "null" value.

## **GetObject**

You can use the S3 GetObject request to retrieve an object from an S3 bucket.

## GetObject and multipart objects

You can use the partNumber request parameter to retrieve a specific part of a multipart or segmented object. The x-amz-mp-parts-count response element indicates how many parts the object has.

You can set partNumber to 1 for both segmented/multipart objects and non-segmented/non-multipart objects; however, the x-amz-mp-parts-count response element is only returned for segmented or multipart objects.

#### UTF-8 characters in user metadata

StorageGRID does not parse or interpret escaped UTF-8 characters in user-defined metadata. GET requests for an object with escaped UTF-8 characters in user-defined metadata don't return the x-amz-missing-meta header if the key name or value includes unprintable characters.

## Unsupported request header

The following request header is not supported and returns XNotImplemented:

x-amz-website-redirect-location

## Versioning

If a versionId subresource is not specified, the operation fetches the most recent version of the object in a versioned bucket. If the current version of the object is a delete marker, a "Not Found" status is returned with the x-amz-delete-marker response header set to true.

## Request headers for server-side encryption with customer-provided encryption keys (SSE-C)

Use all three of the headers if the object is encrypted with a unique key that you provided.

- \* x-amz-server-side-encryption-customer-algorithm: Specify AES256.
- x-amz-server-side-encryption-customer-key: Specify your encryption key for the object.
- x-amz-server-side-encryption-customer-key-MD5: Specify the MD5 digest of the object's encryption key.

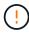

The encryption keys you provide are never stored. If you lose an encryption key, you lose the corresponding object. Before using customer-provided keys to secure object data, review the considerations in Use server-side encryption.

### Behavior of GetObject for Cloud Storage Pool objects

If an object has been stored in a Cloud Storage Pool, the behavior of a GetObject request depends on the state of the object. See HeadObject for more details.

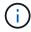

If an object is stored in a Cloud Storage Pool and one or more copies of the object also exist on the grid, GetObject requests will attempt to retrieve data from the grid, before retrieving it from the Cloud Storage Pool.

| State of object                                                                                                    | Behavior of GetObject                      |
|----------------------------------------------------------------------------------------------------|--------------------------------------------|
| Object ingested into StorageGRID but not yet evaluated by ILM, or object stored in a traditional storage pool or using erasure coding | 200 OK  A copy of the object is retrieved. |
| Object in Cloud Storage Pool but not yet transitioned to a non-retrievable state                                                      | 200 OK  A copy of the object is retrieved. |

| State of object                                                  | Behavior of GetObject                                                                                        |
|------------------------------------------------------------------|----------------------------------------------------------------------------------------------------|
| Object transitioned to a non-retrievable state                   | 403 Forbidden, InvalidObjectState  Use a RestoreObject request to restore the object to a retrievable state. |
| Object in process of being restored from a non-retrievable state | 403 Forbidden, InvalidObjectState  Wait for the RestoreObject request to complete.                           |
| Object fully restored to the Cloud Storage Pool                  | 200 OK A copy of the object is retrieved.                                                                    |

## Multipart or segmented objects in a Cloud Storage Pool

If you uploaded a multipart object or if StorageGRID split a large object into segments, StorageGRID determines whether the object is available in the Cloud Storage Pool by sampling a subset of the object's parts or segments. In some cases, a GetObject request might incorrectly return 200 OK when some parts of the object have already been transitioned to a non-retrievable state or when some parts of the object have not yet been restored.

#### In these cases:

- The GetObject request might return some data but stop midway through the transfer.
- A subsequent GetObject request might return 403 Forbidden.

## GetObject and cross-grid replication

If you are using grid federation and cross-grid replication is enabled for a bucket, the S3 client can verify an object's replication status by issuing a GetObject request. The response includes the StorageGRID-specific x-ntap-sg-cgr-replication-status response header, which will have one of the following values:

| Grid        | Replication status                                                                                                    |
|-------------|----------------------------------------------------------------------------------------------------|
| Source      | <ul> <li>SUCCESS: The replication was successful.</li> <li>PENDING: The object hasn't been replicated yet.</li> <li>FAILURE: The replication failed with a permanent failure. A user must resolve the error.</li> </ul> |
| Destination | <b>REPLICA</b> : The object was replicated from the source grid.                                                                                                    |

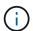

StorageGRID does not support the x-amz-replication-status header.

## **HeadObject**

You can use the S3 HeadObject request to retrieve metadata from an object without

returning the object itself. If the object is stored in a Cloud Storage Pool, you can use HeadObject to determine the object's transition state.

## HeadObject and multipart objects

You can use the partNumber request parameter to retrieve metadata for a specific part of a multipart or segmented object. The x-amz-mp-parts-count response element indicates how many parts the object has.

You can set partNumber to 1 for both segmented/multipart objects and non-segmented/non-multipart objects; however, the x-amz-mp-parts-count response element is only returned for segmented or multipart objects.

#### UTF-8 characters in user metadata

StorageGRID does not parse or interpret escaped UTF-8 characters in user-defined metadata. HEAD requests for an object with escaped UTF-8 characters in user-defined metadata don't return the x-amz-missing-meta header if the key name or value includes unprintable characters.

## **Unsupported request header**

The following request header is not supported and returns XNotImplemented:

• x-amz-website-redirect-location

## Versioning

If a versionId subresource is not specified, the operation fetches the most recent version of the object in a versioned bucket. If the current version of the object is a delete marker, a "Not Found" status is returned with the x-amz-delete-marker response header set to true.

## Request headers for server-side encryption with customer-provided encryption keys (SSE-C)

Use all three of these headers if the object is encrypted with a unique key that you provided.

- \* x-amz-server-side-encryption-customer-algorithm: Specify AES256.
- x-amz-server-side-encryption-customer-key: Specify your encryption key for the object.
- x-amz-server-side-encryption-customer-key-MD5: Specify the MD5 digest of the object's encryption key.

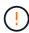

The encryption keys you provide are never stored. If you lose an encryption key, you lose the corresponding object. Before using customer-provided keys to secure object data, review the considerations in Use server-side encryption.

## HeadObject responses for Cloud Storage Pool objects

If the object is stored in a Cloud Storage Pool, the following response headers are returned:

- \* x-amz-storage-class: GLACIER
- x-amz-restore

The response headers provide information about the state of an object as it is moved to a Cloud Storage Pool, optionally transitioned to a non-retrievable state, and restored.

| State of object                                                                                                    | Response to HeadObject                                                                                                    |
|----------------------------------------------------------------------------------------------------|----------------------------------------------------------------------------------------------------|
| Object ingested into StorageGRID but not yet evaluated by ILM, or object stored in a traditional storage pool or using erasure coding | 200 ОК (No special response header is returned.)                                                                                                    |
| Object in Cloud Storage Pool but not yet transitioned to a non-retrievable state                                                      | 200 OK  x-amz-storage-class: GLACIER  `x-amz-restore: ongoing-request="false", expiry-date="Sat, 23 July 20 2030 00:00:00 GMT"  Until the object is transitioned to a non-retrievable state, the value for expiry-date is set to some distant time in the future. The exact time of transition |
| Object has transitioned to non-retrievable state, but at least one copy also exists on the grid                                       | is not controlled by the StorageGRID system.                                                                                                    |
| icast one copy also exists on the grid                                                                                                | x-amz-storage-class: GLACIER  `x-amz-restore: ongoing-request="false", expiry-date="Sat, 23 July 20 2030 00:00:00 GMT"  The value for expiry-date is set to some distant                                                                                                    |
|                                                                                                    | time in the future.  Note: If the copy on the grid is not available (for example, a Storage Node is down), you must issue a RestoreObject request to restore the copy from the Cloud Storage Pool before you can successfully retrieve the object.                                             |
| Object transitioned to a non-retrievable state, and no copy exists on the grid                                                        | 200 OK x-amz-storage-class: GLACIER                                                                                                    |
| Object in process of being restored from a non-retrievable state                                                                      | 200 OK  x-amz-storage-class: GLACIER  `x-amz-restore: ongoing-request="true"                                                                                                    |

| State of object                                 | Response to HeadObject                                                                                           |
|-------------------------------------------------|----------------------------------------------------------------------------------------------------|
| Object fully restored to the Cloud Storage Pool | 200 OK                                                                                                    |
|                                                 | x-amz-storage-class: GLACIER                                                                                     |
|                                                 | `x-amz-restore: ongoing-request="false", expiry-date="Sat, 23 July 20 2018 00:00:00 GMT"                         |
|                                                 | The expiry-date indicates when the object in the Cloud Storage Pool will be returned to a non-retrievable state. |

#### Multipart or segmented objects in Cloud Storage Pool

If you uploaded a multipart object or if StorageGRID split a large object into segments, StorageGRID determines whether the object is available in the Cloud Storage Pool by sampling a subset of the object's parts or segments. In some cases, a HeadObject request might incorrectly return `x-amz-restore: ongoing-request="false" when some parts of the object have already been transitioned to a non-retrievable state or when some parts of the object have not yet been restored.

## HeadObject and cross-grid replication

If you are using grid federation and cross-grid replication is enabled for a bucket, the S3 client can verify an object's replication status by issuing a HeadObject request. The response includes the StorageGRID-specific x-ntap-sg-cgr-replication-status response header, which will have one of the following values:

| Grid        | Replication status                                                                                                    |
|-------------|----------------------------------------------------------------------------------------------------|
| Source      | <ul> <li>SUCCESS: The replication was successful.</li> <li>PENDING: The object hasn't been replicated yet.</li> <li>FAILURE: The replication failed with a permanent failure. A user must resolve the error.</li> </ul> |
| Destination | <b>REPLICA</b> : The object was replicated from the source grid.                                                                                                    |

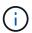

StorageGRID does not support the x-amz-replication-status header.

# **PutObject**

You can use the S3 PutObject request to add an object to a bucket.

#### **Resolve conflicts**

Conflicting client requests, such as two clients writing to the same key, are resolved on a "latest-wins" basis. The timing for the "latest-wins" evaluation is based on when the StorageGRID system completes a given request, and not on when S3 clients begin an operation.

#### Object size

The maximum *recommended* size for a single PutObject operation is 5 GiB (5,368,709,120 bytes). If you have objects that are larger than 5 GiB, use multipart upload instead.

The maximum *supported* size for a single PutObject operation is 5 TiB (5,497,558,138,880 bytes).

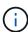

If you upgraded from StorageGRID 11.6 or earlier, the S3 PUT Object size too large alert will be triggered if you attempt to upload an object that exceeds 5 GiB. If you have a new installation of StorageGRID 11.7 or 11.8, the alert won't be triggered in this case. However, to align with the AWS S3 standard, future releases of StorageGRID won't support uploads of objects larger than 5 GiB.

## User metadata size

Amazon S3 limits the size of user-defined metadata within each PUT request header to 2 KB. StorageGRID limits user metadata to 24 KiB. The size of user-defined metadata is measured by taking the sum of the number of bytes in the UTF-8 encoding of each key and value.

#### UTF-8 characters in user metadata

If a request includes (unescaped) UTF-8 values in the key name or value of user-defined metadata, StorageGRID behavior is undefined.

StorageGRID does not parse or interpret escaped UTF-8 characters included in the key name or value of user-defined metadata. Escaped UTF-8 characters are treated as ASCII characters:

- PutObject, CopyObject, GetObject, and HeadObject requests succeed if user-defined metadata includes escaped UTF-8 characters.
- StorageGRID does not return the x-amz-missing-meta header if the interpreted value of the key name or value includes unprintable characters.

## **Object tag limits**

You can add tags to new objects when you upload them, or you can add them to existing objects. Both StorageGRID and Amazon S3 support up to 10 tags for each object. Tags associated with an object must have unique tag keys. A tag key can be up to 128 Unicode characters in length and tag values can be up to 256 Unicode characters in length. Key and values are case sensitive.

#### Object ownership

In StorageGRID, all objects are owned by the bucket owner account, including objects created by a non-owner account or an anonymous user.

#### Supported request headers

The following request headers are supported:

- Cache-Control
- Content-Disposition
- Content-Encoding

When you specify aws-chunked for Content-EncodingStorageGRID does not verify the following items:

- StorageGRID does not verify the chunk-signature against the chunk data.
- $^{\circ}$  StorageGRID does not verify the value that you provide for x-amz-decoded-content-length against the object.
- Content-Language
- Content-Length
- Content-MD5
- Content-Type
- Expires
- Transfer-Encoding

Chunked transfer encoding is supported if aws-chunked payload signing is also used.

• x-amz-meta-, followed by a name-value pair containing user-defined metadata.

When specifying the name-value pair for user-defined metadata, use this general format:

```
x-amz-meta-name: value
```

If you want to use the **User defined creation time** option as the Reference time for an ILM rule, you must use creation-time as the name of the metadata that records when the object was created. For example:

```
x-amz-meta-creation-time: 1443399726
```

The value for creation-time is evaluated as seconds since January 1, 1970.

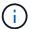

An ILM rule can't use both a **User defined creation time** for the Reference time and the Balanced or Strict ingest option. An error is returned when the ILM rule is created.

- x-amz-tagging
- S3 Object Lock request headers
  - ° x-amz-object-lock-mode
  - ° x-amz-object-lock-retain-until-date
  - ° x-amz-object-lock-legal-hold

If a request is made without these headers, the bucket default retention settings are used to calculate the object version mode and retain-until-date. See Use S3 REST API to configure S3 Object Lock.

- SSE request headers:
  - ° x-amz-server-side-encryption

- ° x-amz-server-side-encryption-customer-key-MD5
- ° x-amz-server-side-encryption-customer-key
- ° x-amz-server-side-encryption-customer-algorithm

See Request headers for server-side encryption

## **Unsupported request headers**

The following request headers aren't supported:

- The x-amz-acl request header is not supported.
- The x-amz-website-redirect-location request header is not supported and returns XNotImplemented.

## Storage class options

The x-amz-storage-class request header is supported. The value submitted for x-amz-storage-class affects how StorageGRID protects object data during ingest and not how many persistent copies of the object are stored in the StorageGRID system (which is determined by ILM).

If the ILM rule matching an ingested object uses the Strict ingest option, the x-amz-storage-class header has no effect.

The following values can be used for x-amz-storage-class:

- STANDARD (Default)
  - Dual commit: If the ILM rule specifies the Dual commit option for Ingest Behavior, as soon as an object is ingested a second copy of that object is created and distributed to a different Storage Node (dual commit). When the ILM is evaluated, StorageGRID determines if these initial interim copies satisfy the placement instructions in the rule. If they don't, new object copies might need to be made in different locations and the initial interim copies might need to be deleted.
  - Balanced: If the ILM rule specifies the Balanced option and StorageGRID can't immediately make all
    copies specified in the rule, StorageGRID makes two interim copies on different Storage Nodes.

If StorageGRID can immediately create all object copies specified in the ILM rule (synchronous placement), the x-amz-storage-class header has no effect.

- REDUCED REDUNDANCY
  - Dual commit: If the ILM rule specifies the Dual commit option for Ingest Behavior, StorageGRID creates a single interim copy as the object is ingested (single commit).
  - Balanced: If the ILM rule specifies the Balanced option, StorageGRID makes a single interim copy only if the system can't immediately make all copies specified in the rule. If StorageGRID can perform synchronous placement, this header has no effect. The REDUCED\_REDUNDANCY option is best used when the ILM rule that matches the object creates a single replicated copy. In this case using REDUCED\_REDUNDANCY eliminates the unnecessary creation and deletion of an extra object copy for every ingest operation.

Using the REDUCED\_REDUNDANCY option is not recommended in other circumstances.

REDUCED\_REDUNDANCY increases the risk of object data loss during ingest. For example, you might lose

data if the single copy is initially stored on a Storage Node that fails before ILM evaluation can occur.

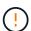

Having only one replicated copy for any time period puts data at risk of permanent loss. If only one replicated copy of an object exists, that object is lost if a Storage Node fails or has a significant error. You also temporarily lose access to the object during maintenance procedures such as upgrades.

Specifying REDUCED\_REDUNDANCY only affects how many copies are created when an object is first ingested. It does not affect how many copies of the object are made when the object is evaluated by the active ILM policies, and does not result in data being stored at lower levels of redundancy in the StorageGRID system.

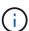

If you are ingesting an object into a bucket with S3 Object Lock enabled, the REDUCED\_REDUNDANCY option is ignored. If you are ingesting an object into a legacy Compliant bucket, the REDUCED\_REDUNDANCY option returns an error. StorageGRID will always perform a dual-commit ingest to ensure that compliance requirements are satisfied.

#### Request headers for server-side encryption

You can use the following request headers to encrypt an object with server-side encryption. The SSE and SSE-C options are mutually exclusive.

- **SSE**: Use the following header if you want to encrypt the object with a unique key managed by StorageGRID.
  - ° x-amz-server-side-encryption
- **SSE-C**: Use all three of these headers if you want to encrypt the object with a unique key that you provide and manage.
  - ° x-amz-server-side-encryption-customer-algorithm: Specify AES256.
  - ° x-amz-server-side-encryption-customer-key: Specify your encryption key for the new object.
  - $^\circ$  x-amz-server-side-encryption-customer-key-MD5: Specify the MD5 digest of the new object's encryption key.

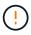

The encryption keys you provide are never stored. If you lose an encryption key, you lose the corresponding object. Before using customer-provided keys to secure object data, review the considerations for using server-side encryption.

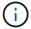

If an object is encrypted with SSE or SSE-C, any bucket-level or grid-level encryption settings are ignored.

### Versioning

If versioning is enabled for a bucket, a unique <code>versionId</code> is automatically generated for the version of the object being stored. This <code>versionId</code> is also returned in the response using the <code>x-amz-version-id</code> response header.

If versioning is suspended, the object version is stored with a null <code>versionId</code> and if a null version already exists it will be overwritten.

## Signature calculations for the Authorization header

When using the Authorization header to authenticate requests, StorageGRID differs from AWS in the following ways:

- StorageGRID doesn't require host headers to be included within Canonical Headers.
- StorageGRID doesn't require Content-Type to be included within Canonical Headers.
- StorageGRID doesn't require x-amz-\* headers to be included within CanonicalHeaders.

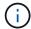

As a general best practice, always include these headers within CanonicalHeaders to ensure they are verified; however, if you exclude these headers, StorageGRID does not return an error.

For details, refer to Signature Calculations for the Authorization Header: Transferring Payload in a Single Chunk (AWS Signature Version 4).

#### Related information

Manage objects with ILM

## RestoreObject

You can use the S3 RestoreObject request to restore an object that is stored in a Cloud Storage Pool.

## Supported request type

StorageGRID only supports RestoreObject requests to restore an object. It does not support the SELECT type of restoration. Select requests return XNotImplemented.

#### Versioning

Optionally, specify versionId to restore a specific version of an object in a versioned bucket. If you don't specify versionId, the most recent version of the object is restored

## Behavior of RestoreObject on Cloud Storage Pool objects

If an object has been stored in a Cloud Storage Pool, a RestoreObject request has the following behavior, based on the state of the object. See HeadObject for more details.

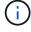

If an object is stored in a Cloud Storage Pool and one or more copies of the object also exist on the grid, there is no need to restore the object by issuing a RestoreObject request. Instead, the local copy can be retrieved directly, using a GetObject request.

| State of object                                                                                         | Behavior of RestoreObject         |
|----------------------------------------------------------------------------------------------------|-----------------------------------|
| Object ingested into StorageGRID but not yet evaluated by ILM, or object is not in a Cloud Storage Pool | 403 Forbidden, InvalidObjectState |

| State of object                                                                  | Behavior of RestoreObject                                                                                                    |
|----------------------------------------------------------------------------------|----------------------------------------------------------------------------------------------------|
| Object in Cloud Storage Pool but not yet transitioned to a non-retrievable state | 200 OK No changes are made.  Note: Before an object has been transitioned to a non-retrievable state, you can't change its expiry-date.                                                                                                    |
| Object transitioned to a non-retrievable state                                   | 202 Accepted Restores a retrievable copy of the object to the Cloud Storage Pool for the number of days specified in the request body. At the end of this period, the object is returned to a non-retrievable state.  Optionally, use the Tier request element to determine how long the restore job will take to finish (Expedited, Standard, or Bulk). If you don't specify Tier, the Standard tier is used.  Important: If an object has been transitioned to S3 Glacier Deep Archive or the Cloud Storage Pool uses Azure Blob storage, you can't restore it using the Expedited tier. The following error is returned 403 Forbidden, InvalidTier: Retrieval option is not supported by this storage class. |
| Object in process of being restored from a non-retrievable state                 | 409 Conflict, RestoreAlreadyInProgress                                                                                                    |
| Object fully restored to the Cloud<br>Storage Pool                               | Note: If an object has been restored to a retrievable state, you can change its expiry-date by reissuing the RestoreObject request with a new value for Days. The restoration date is updated relative to the time of the request.                                                                                                    |

# SelectObjectContent

You can use the S3 SelectObjectContent request to filter the contents of an S3 object based on a simple SQL statement.

For more information see Amazon Simple Storage Service API Reference: SelectObjectContent.

## Before you begin

- The tenant account has the S3 Select permission.
- You have s3:GetObject permission for the object you want to query.
- The object you want to query must be in one of the following formats:
  - **CSV**. Can be used as is or compressed into GZIP or BZIP2 archives.
  - Parquet. Additional requirements for Parquet objects:
    - S3 Select supports only columnar compression using GZIP or Snappy. S3 Select doesn't support whole-object compression for Parquet objects.
    - S3 Select doesn't support Parquet output. You must specify the output format as CSV or JSON.

- The maximum uncompressed row group size is 512 MB.
- You must use the data types specified in the object's schema.
- You can't use INTERVAL, JSON, LIST, TIME, or UUID logical types.
- Your SQL expression has a maximum length of 256 KB.
- Any record in the input or results has a maximum length of 1 MiB.

# **CSV** request syntax example

```
POST /{Key+}?select&select-type=2 HTTP/1.1
Host: Bucket.s3.abc-company.com
x-amz-expected-bucket-owner: ExpectedBucketOwner
<?xml version="1.0" encoding="UTF-8"?>
<SelectObjectContentRequest xmlns="http://s3.amazonaws.com/doc/2006-03-</pre>
01/">
   <Expression>string</Expression>
   <ExpressionType>string</ExpressionType>
   <RequestProgress>
      <Enabled>boolean</Enabled>
   </RequestProgress>
   <InputSerialization>
      <CompressionType>GZIP</CompressionType>
      <CSV>
         <AllowQuotedRecordDelimiter>boolean</AllowQuotedRecordDelimiter>
         <Comments>#</Comments>
         <FieldDelimiter>\t</FieldDelimiter>
         <FileHeaderInfo>USE</FileHeaderInfo>
         <QuoteCharacter>'</QuoteCharacter>
         <QuoteEscapeCharacter>\\</QuoteEscapeCharacter>
         <RecordDelimiter>\n</RecordDelimiter>
      </CSV>
   </InputSerialization>
   <OutputSerialization>
      <CSV>
         <FieldDelimiter>string</FieldDelimiter>
         <QuoteCharacter>string</QuoteCharacter>
         <QuoteEscapeCharacter>string</QuoteEscapeCharacter>
         <QuoteFields>string</QuoteFields>
         <RecordDelimiter>string</RecordDelimiter>
      </csv>
   </OutputSerialization>
   <ScanRange>
      <End>long</End>
      <Start>long</Start>
   </ScanRange>
</SelectObjectContentRequest>
```

## Parquet request syntax example

```
POST /{Key+}?select&select-type=2 HTTP/1.1
Host: Bucket.s3.abc-company.com
x-amz-expected-bucket-owner: ExpectedBucketOwner
<?xml version="1.0" encoding="UTF-8"?>
<SelectObjectContentRequest xmlns=http://s3.amazonaws.com/doc/2006-03-01/>
   <Expression>string</Expression>
   <ExpressionType>string</ExpressionType>
   <RequestProgress>
      <Enabled>boolean</Enabled>
   </RequestProgress>
   <InputSerialization>
      <CompressionType>GZIP</compressionType>
      <PARQUET>
      </PARQUET>
   </InputSerialization>
   <OutputSerialization>
      <CSV>
         <FieldDelimiter>string</FieldDelimiter>
         <QuoteCharacter>string</QuoteCharacter>
         <QuoteEscapeCharacter>string</QuoteEscapeCharacter>
         <QuoteFields>string</QuoteFields>
         <RecordDelimiter>string</RecordDelimiter>
      </CSV>
   </OutputSerialization>
   <ScanRange>
      <End>long</End>
      <Start>long</Start>
   </ScanRange>
</SelectObjectContentRequest>
```

#### SQL query example

This query gets the state name, 2010 populations, estimated 2015 populations, and the percentage of change from US census data. Records in the file that aren't states are ignored.

```
SELECT STNAME, CENSUS2010POP, POPESTIMATE2015, CAST((POPESTIMATE2015 - CENSUS2010POP) AS DECIMAL) / CENSUS2010POP * 100.0 FROM S30bject WHERE NAME = STNAME
```

The first few lines of the file to be queried, SUB-EST2020 ALL.csv, look like this:

```
SUMLEV, STATE, COUNTY, PLACE, COUSUB, CONCIT, PRIMGEO FLAG, FUNCSTAT, NAME, STNAME,
CENSUS2010POP,
ESTIMATESBASE2010, POPESTIMATE2010, POPESTIMATE2011, POPESTIMATE2012, POPESTIM
ATE2013, POPESTIMATE2014,
POPESTIMATE2015, POPESTIMATE2016, POPESTIMATE2017, POPESTIMATE2018, POPESTIMAT
E2019, POPESTIMATE042020,
POPESTIMATE2020
040,01,000,00000,00000,00000,0,A,Alabama,Alabama,4779736,4780118,4785514,4
799642,4816632,4831586,
4843737,4854803,4866824,4877989,4891628,4907965,4920706,4921532
162,01,000,00124,00000,00000,0,A,Abbeville
city, Alabama, 2688, 2705, 2699, 2694, 2645, 2629, 2610, 2602,
2587, 2578, 2565, 2555, 2555, 2553
162,01,000,00460,00000,00000,0,A,Adamsville
city, Alabama, 4522, 4487, 4481, 4474, 4453, 4430, 4399, 4371,
4335, 4304, 4285, 4254, 4224, 4211
162,01,000,00484,00000,00000,0,A,Addison
town, Alabama, 758, 754, 751, 750, 745, 744, 742, 734, 734, 728,
725,723,719,717
```

#### AWS-CLI usage example (CSV)

```
aws s3api select-object-content --endpoint-url https://10.224.7.44:10443
--no-verify-ssl --bucket 619c0755-9e38-42e0-a614-05064f74126d --key SUB-
EST2020_ALL.csv --expression-type SQL --input-serialization '{"CSV":

{"FileHeaderInfo": "USE", "Comments": "#", "QuoteEscapeCharacter": "\"",

"RecordDelimiter": "\n", "FieldDelimiter": ",", "QuoteCharacter": "\"",

"AllowQuotedRecordDelimiter": false}, "CompressionType": "NONE"}' --output
-serialization '{"CSV": {"QuoteFields": "ASNEEDED",

"QuoteEscapeCharacter": "#", "RecordDelimiter": "\n", "FieldDelimiter":

",", "QuoteCharacter": "\""}}' --expression "SELECT STNAME, CENSUS2010POP,

POPESTIMATE2015, CAST((POPESTIMATE2015 - CENSUS2010POP) AS DECIMAL) /

CENSUS2010POP * 100.0 FROM S30bject WHERE NAME = STNAME" changes.csv
```

The first few lines of the output file, changes.csv, look like this:

Alabama, 4779736, 4854803, 1.5705260708959658022953568983726297854
Alaska, 710231, 738430, 3.9703983633493891424057806544631253775
Arizona, 6392017, 6832810, 6.8959922978928247531256565807005832431
Arkansas, 2915918, 2979732, 2.1884703204959810255295244928012378949
California, 37253956, 38904296, 4.4299724839960620557988526104449148971
Colorado, 5029196, 5454328, 8.4532796097030221132761578590295546246

#### AWS-CLI usage example (Parquet)

```
aws s3api select-object-content -endpoint-url https://10.224.7.44:10443
--bucket 619c0755-9e38-42e0-a614-05064f74126d --key SUB-
EST2020_ALL.parquet --expression "SELECT STNAME, CENSUS2010POP,
POPESTIMATE2015, CAST((POPESTIMATE2015 - CENSUS2010POP) AS DECIMAL) /
CENSUS2010POP * 100.0 FROM S30bject WHERE NAME = STNAME" --expression-type
'SQL' --input-serialization '{"Parquet":{}}' --output-serialization
'{"CSV": {}}' changes.csv
```

The first few lines of the output file, changes.csv, look like this:

```
Alabama, 4779736, 4854803, 1.5705260708959658022953568983726297854
Alaska, 710231, 738430, 3.9703983633493891424057806544631253775
Arizona, 6392017, 6832810, 6.8959922978928247531256565807005832431
Arkansas, 2915918, 2979732, 2.1884703204959810255295244928012378949
California, 37253956, 38904296, 4.4299724839960620557988526104449148971
Colorado, 5029196, 5454328, 8.4532796097030221132761578590295546246
```

# **Operations for multipart uploads**

### Operations for multipart uploads: Overview

This section describes how StorageGRID supports operations for multipart uploads.

The following conditions and notes apply to all multipart upload operations:

- You should not exceed 1,000 concurrent multipart uploads to a single bucket because the results of ListMultipartUploads queries for that bucket might return incomplete results.
- StorageGRID enforces AWS size limits for multipart parts. S3 clients must follow these guidelines:
  - Each part in a multipart upload must be between 5 MiB (5,242,880 bytes) and 5 GiB (5,368,709,120 bytes).
  - The last part can be smaller than 5 MiB (5,242,880 bytes).
  - In general, part sizes should be as large as possible. For example, use part sizes of 5 GiB for a 100 GiB object. Because each part is considered a unique object, using large part sizes reduces StorageGRID metadata overhead.
  - For objects smaller than 5 GiB, consider using non-multipart upload instead.
- ILM is evaluated for each part of a multipart object as it is ingested and for the object as a whole when the multipart upload completes, if the ILM rule uses the Balanced or Strict ingest option. You should be aware of how this affects object and part placement:
  - If ILM changes while an S3 multipart upload is in progress, some parts of the object might not meet current ILM requirements when the multipart upload completes. Any part that is not placed correctly is queued for ILM re-evaluation and moved to the correct location later.
  - When evaluating ILM for a part, StorageGRID filters on the size of the part, not the size of the object.

This means that parts of an object can be stored in locations that don't meet ILM requirements for the object as a whole. For example, if a rule specifies that all objects 10 GB or larger are stored at DC1 while all smaller objects are stored at DC2, each 1 GB part of a 10-part multipart upload is stored at DC2 at ingest. However, when ILM is evaluated for the object as a whole, all parts of the object are moved to DC1.

- All of the multipart upload operations support StorageGRID consistency values.
- When an object is ingested using multipart upload, the object segmentation threshold (1 GiB) is not applied.
- As required, you can use server-side encryption with multipart uploads. To use SSE (server-side encryption
  with StorageGRID-managed keys), you include the x-amz-server-side-encryption request header
  in the CreateMultipartUpload request only. To use SSE-C (server-side encryption with customer-provided
  keys), you specify the same three encryption key request headers in the CreateMultipartUpload request
  and in each subsequent UploadPart request.

| Operation                                                           | Implementation                                                                      |
|---------------------------------------------------------------------|-------------------------------------------------------------------------------------|
| AbortMultipartUpload                                                | Implemented with all Amazon S3 REST API behavior. Subject to change without notice. |
| CompleteMultipartUpload                                             | See CompleteMultipartUpload                                                         |
| CreateMultipartUpload  (previously named Initiate Multipart Upload) | See CreateMultipartUpload                                                           |
| ListMultipartUploads                                                | See ListMultipartUploads                                                            |
| ListParts                                                           | Implemented with all Amazon S3 REST API behavior. Subject to change without notice. |
| UploadPart                                                          | See UploadPart                                                                      |
| UploadPartCopy                                                      | See UploadPartCopy                                                                  |

## CompleteMultipartUpload

The CompleteMultipartUpload operation completes a multipart upload of an object by assembling the previously uploaded parts.

#### Resolve conflicts

Conflicting client requests, such as two clients writing to the same key, are resolved on a "latest-wins" basis. The timing for the "latest-wins" evaluation is based on when the StorageGRID system completes a given request, and not on when S3 clients begin an operation.

#### Request headers

The x-amz-storage-class request header is supported, and affects how many object copies StorageGRID creates if the matching ILM rule specifies the Dual commit or Balanced ingest option.

• STANDARD

(Default) Specifies a dual-commit ingest operation when the ILM rule uses the Dual commit option, or when the Balanced option falls back to creating interim copies.

• REDUCED REDUNDANCY

Specifies a single-commit ingest operation when the ILM rule uses the Dual commit option, or when the Balanced option falls back to creating interim copies.

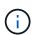

If you are ingesting an object into a bucket with S3 Object Lock enabled, the REDUCED\_REDUNDANCY option is ignored. If you are ingesting an object into a legacy Compliant bucket, the REDUCED\_REDUNDANCY option returns an error. StorageGRID will always perform a dual-commit ingest to ensure that compliance requirements are satisfied.

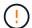

If a multipart upload is not completed within 15 days, the operation is marked as inactive and all associated data is deleted from the system.

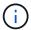

The ETag value returned is not an MD5 sum of the data, but follows the Amazon S3 API implementation of the ETag value for multipart objects.

#### Versioning

This operation completes a multipart upload. If versioning is enabled for a bucket, the object version is created after completion of the multipart upload.

If versioning is enabled for a bucket, a unique <code>versionId</code> is automatically generated for the version of the object being stored. This <code>versionId</code> is also returned in the response using the <code>x-amz-version-id</code> response header.

If versioning is suspended, the object version is stored with a null versionId and if a null version already exists it will be overwritten.

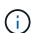

When versioning is enabled for a bucket, completing a multipart upload always creates a new version, even if there are concurrent multipart uploads completed on the same object key. When versioning is not enabled for a bucket, it is possible to initiate a multipart upload and then have another multipart upload initiate and complete first on the same object key. On non-versioned buckets, the multipart upload that completes last takes precedence.

#### Failed replication, notification, or metadata notification

If the bucket where the multipart upload occurs is configured for a platform service, multipart upload succeeds even if the associated replication or notification action fails.

If this occurs, an alarm is raised in the Grid Manager on Total Events (SMTT). The Last Event message displays "Failed to publish notifications for bucket-nameobject key" for the last object whose notification failed. (To see this message, select **NODES** > **Storage Node** > **Events**. View Last Event at the top of the table.)

Event messages are also listed in /var/local/log/bycast-err.log.

A tenant can trigger the failed replication or notification by updating the object's metadata or tags. A tenant can resubmit the existing values to avoid making unwanted changes.

### CreateMultipartUpload

The CreateMultipartUpload (previously named Initiate Multipart Upload) operation initiates a multipart upload for an object, and returns an upload ID.

The x-amz-storage-class request header is supported. The value submitted for x-amz-storage-class affects how StorageGRID protects object data during ingest and not how many persistent copies of the object are stored in the StorageGRID system (which is determined by ILM).

If the ILM rule matching an ingested object uses the Strict ingest option, the x-amz-storage-class header has no effect.

The following values can be used for x-amz-storage-class:

- STANDARD (Default)
  - Dual commit: If the ILM rule specifies the Dual commit ingest option, as soon as an object is ingested a second copy of that object is created and distributed to a different Storage Node (dual commit). When the ILM is evaluated, StorageGRID determines if these initial interim copies satisfy the placement instructions in the rule. If they don't, new object copies might need to be made in different locations and the initial interim copies might need to be deleted.
  - Balanced: If the ILM rule specifies the Balanced option and StorageGRID can't immediately make all
    copies specified in the rule, StorageGRID makes two interim copies on different Storage Nodes.

If StorageGRID can immediately create all object copies specified in the ILM rule (synchronous placement), the x-amz-storage-class header has no effect.

- REDUCED REDUNDANCY
  - Dual commit: If the ILM rule specifies the Dual commit option, StorageGRID creates a single interim copy as the object is ingested (single commit).
  - Balanced: If the ILM rule specifies the Balanced option, StorageGRID makes a single interim copy only
    if the system can't immediately make all copies specified in the rule. If StorageGRID can perform
    synchronous placement, this header has no effect. The REDUCED\_REDUNDANCY option is best used
    when the ILM rule that matches the object creates a single replicated copy. In this case using
    REDUCED\_REDUNDANCY eliminates the unnecessary creation and deletion of an extra object copy for
    every ingest operation.

Using the REDUCED\_REDUNDANCY option is not recommended in other circumstances.

REDUCED\_REDUNDANCY increases the risk of object data loss during ingest. For example, you might lose data if the single copy is initially stored on a Storage Node that fails before ILM evaluation can occur.

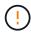

Having only one replicated copy for any time period puts data at risk of permanent loss. If only one replicated copy of an object exists, that object is lost if a Storage Node fails or has a significant error. You also temporarily lose access to the object during maintenance procedures such as upgrades.

Specifying REDUCED\_REDUNDANCY only affects how many copies are created when an object is first ingested. It does not affect how many copies of the object are made when the object is evaluated by the active ILM policies, and does not result in data being stored at lower levels of redundancy in the StorageGRID system.

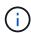

If you are ingesting an object into a bucket with S3 Object Lock enabled, the REDUCED\_REDUNDANCY option is ignored. If you are ingesting an object into a legacy Compliant bucket, the REDUCED\_REDUNDANCY option returns an error. StorageGRID will always perform a dual-commit ingest to ensure that compliance requirements are satisfied.

The following request headers are supported:

- Content-Type
- x-amz-meta-, followed by a name-value pair containing user-defined metadata

When specifying the name-value pair for user-defined metadata, use this general format:

```
x-amz-meta-_name_: `value`
```

If you want to use the **User defined creation time** option as the Reference time for an ILM rule, you must use creation-time as the name of the metadata that records when the object was created. For example:

```
x-amz-meta-creation-time: 1443399726
```

The value for creation-time is evaluated as seconds since January 1, 1970.

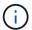

Adding creation-time as user-defined metadata is not allowed if you are adding an object to a bucket that has legacy Compliance enabled. An error will be returned.

- S3 Object Lock request headers:
  - ° x-amz-object-lock-mode
  - $^{\circ}$  x-amz-object-lock-retain-until-date
  - ° x-amz-object-lock-legal-hold

If a request is made without these headers, the bucket default retention settings are used to calculate the object version retain-until-date.

Use S3 REST API to configure S3 Object Lock

- SSE request headers:
  - ° x-amz-server-side-encryption
  - ° x-amz-server-side-encryption-customer-key-MD5
  - ° x-amz-server-side-encryption-customer-key
  - $^{\circ}$  x-amz-server-side-encryption-customer-algorithm

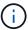

For information about how StorageGRID handles UTF-8 characters, see PutObject.

#### Request headers for server-side encryption

You can use the following request headers to encrypt a multipart object with server-side encryption. The SSE and SSE-C options are mutually exclusive.

- **SSE**: Use the following header in the CreateMultipartUpload request if you want to encrypt the object with a unique key managed by StorageGRID. Don't specify this header in any of the UploadPart requests.
  - ° x-amz-server-side-encryption
- **SSE-C**: Use all three of these headers in the CreateMultipartUpload request (and in each subsequent UploadPart request) if you want to encrypt the object with a unique key that you provide and manage.
  - ° x-amz-server-side-encryption-customer-algorithm: Specify AES256.
  - ° x-amz-server-side-encryption-customer-key: Specify your encryption key for the new object.
  - ° x-amz-server-side-encryption-customer-key-MD5: Specify the MD5 digest of the new object's encryption key.

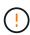

The encryption keys you provide are never stored. If you lose an encryption key, you lose the corresponding object. Before using customer-provided keys to secure object data, review the considerations for using server-side encryption.

#### **Unsupported request headers**

The following request header is not supported and returns XNotImplemented

• x-amz-website-redirect-location

#### Versioning

Multipart upload consists of separate operations for initiating the upload, listing uploads, uploading parts, assembling the uploaded parts, and completing the upload. Objects are created (and versioned if applicable) when the CompleteMultipartUpload operation is performed.

## ListMultipartUploads

The ListMultipartUploads operation lists in-progress multipart uploads for a bucket.

The following request parameters are supported:

- encoding-type
- key-marker
- max-uploads
- prefix
- upload-id-marker

- Host
- Date
- Authorization

#### Versioning

Multipart upload consists of separate operations for initiating the upload, listing uploads, uploading parts, assembling the uploaded parts, and completing the upload. Objects are created (and versioned if applicable) when the CompleteMultipartUpload operation is performed.

### **UploadPart**

The UploadPart operation uploads a part in a multipart upload for an object.

#### Supported request headers

The following request headers are supported:

- Content-Length
- Content-MD5

#### Request headers for server-side encryption

If you specified SSE-C encryption for the CreateMultipartUpload request, you must also include the following request headers in each UploadPart request:

- x-amz-server-side-encryption-customer-algorithm: Specify AES256.
- x-amz-server-side-encryption-customer-key: Specify the same encryption key that you provided in the CreateMultipartUpload request.
- x-amz-server-side-encryption-customer-key-MD5: Specify the same MD5 digest that you provided in the CreateMultipartUpload request.

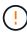

The encryption keys you provide are never stored. If you lose an encryption key, you lose the corresponding object. Before using customer-provided keys to secure object data, review the considerations in Use server-side encryption.

#### Versioning

Multipart upload consists of separate operations for initiating the upload, listing uploads, uploading parts, assembling the uploaded parts, and completing the upload. Objects are created (and versioned if applicable) when the CompleteMultipartUpload operation is performed.

## **UploadPartCopy**

The UploadPartCopy operation uploads a part of an object by copying data from an existing object as the data source.

The UploadPartCopy operation is implemented with all Amazon S3 REST API behavior. Subject to change without notice.

This request reads and writes the object data specified in x-amz-copy-source-range within the StorageGRID system.

The following request headers are supported:

- x-amz-copy-source-if-match
- x-amz-copy-source-if-none-match
- x-amz-copy-source-if-unmodified-since
- x-amz-copy-source-if-modified-since

#### Request headers for server-side encryption

If you specified SSE-C encryption for the CreateMultipartUpload request, you must also include the following request headers in each UploadPartCopy request:

- \* x-amz-server-side-encryption-customer-algorithm: Specify AES256.
- x-amz-server-side-encryption-customer-key: Specify the same encryption key that you provided in the CreateMultipartUpload request.
- x-amz-server-side-encryption-customer-key-MD5: Specify the same MD5 digest that you provided in the CreateMultipartUpload request.

If the source object is encrypted using a customer-provided key (SSE-C), you must include the following three headers in the UploadPartCopy request, so the object can be decrypted and then copied:

- \* x-amz-copy-source-server-side-encryption-customer-algorithm: Specify AES256.
- x-amz-copy-source-server-side-encryption-customer-key: Specify the encryption key you provided when you created the source object.
- x-amz-copy-source-server-side-encryption-customer-key-MD5: Specify the MD5 digest you provided when you created the source object.

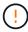

The encryption keys you provide are never stored. If you lose an encryption key, you lose the corresponding object. Before using customer-provided keys to secure object data, review the considerations in Use server-side encryption.

#### Versioning

Multipart upload consists of separate operations for initiating the upload, listing uploads, uploading parts, assembling the uploaded parts, and completing the upload. Objects are created (and versioned if applicable) when the CompleteMultipartUpload operation is performed.

# **Error responses**

The StorageGRID system supports all standard S3 REST API error responses that apply. In addition, the StorageGRID implementation adds several custom responses.

## **Supported S3 API error codes**

| AccessDenied 403 Forbidden  BadDigest 400 Bad Request  BucketNotEmpty 409 Conflict  BucketNotEmpty 409 Conflict  IncompleteBody 400 Bad Request  InternalError 500 Internal Server Error  InvalidAccessKeyId 403 Forbidden  InvalidArgument 400 Bad Request  InvalidBucketName 400 Bad Request  InvalidBucketState 409 Conflict  InvalidDigest 400 Bad Request  InvalidPart 400 Bad Request  InvalidPart 400 Bad Request  InvalidPart 400 Bad Request  InvalidPartOrder 400 Bad Request  InvalidPartOrder 400 Bad Request  InvalidRange 416 Request Range Not Satisffable  InvalidRequest 400 Bad Request  InvalidRequest 400 Bad Request  InvalidRequest 400 Bad Request  InvalidRequest 400 Bad Request  InvalidRequest 400 Bad Request  InvalidRequest 400 Bad Request  InvalidRequest 400 Bad Request  InvalidItud 400 Bad Request  InvalidItud 400 Bad Request  InvalidItud 400 Bad Request  InvalidURI 400 Bad Request  KeyTooLong 400 Bad Request  MalformedXML 400 Bad Request  MetadataTooLarge 400 Bad Request                                                                                                    | Name                            | HTTP status                         |
|----------------------------------------------------------------------------------------------------|---------------------------------|-------------------------------------|
| BucketNotEmpty 409 Conflict BucketNotEmpty 409 Conflict IncompleteBody 400 Bad Request InternalError 500 Internal Server Error InvalidAccessKeyId 403 Forbidden InvalidArgument 400 Bad Request InvalidBucketName 400 Bad Request InvalidBucketState 409 Conflict InvalidDigest 400 Bad Request InvalidEncryptionAlgorithmError 400 Bad Request InvalidPart 400 Bad Request InvalidPart 400 Bad Request InvalidPartOrder 400 Bad Request InvalidPartOrder 400 Bad Request InvalidPartOrder 400 Bad Request InvalidPartOrder 400 Bad Request InvalidRange 416 Requested Range Not Satisfiable InvalidRequest 400 Bad Request InvalidStorageClass 400 Bad Request InvalidTag 400 Bad Request InvalidTag 400 Bad Request InvalidTag 400 Bad Request InvalidURI 400 Bad Request MalformedXML 400 Bad Request                                                                                                    | AccessDenied                    | 403 Forbidden                       |
| BucketNotEmpty 409 Conflict IncompleteBody 400 Bad Request InternalError 500 Internal Server Error InvalidAccessKeyId 400 Bad Request InvalidArgument 400 Bad Request InvalidBucketName 400 Bad Request InvalidBucketState 409 Conflict InvalidDigest 400 Bad Request InvalidDigest InvalidPart 400 Bad Request InvalidPart 400 Bad Request InvalidPart InvalidPart 400 Bad Request InvalidPart InvalidPartOrder 400 Bad Request InvalidRange 416 Requested Range Not Satisfiable InvalidRequest InvalidRequest InvalidStorageClass 400 Bad Request InvalidTag 400 Bad Request InvalidTag 400 Bad Request InvalidTag 400 Bad Request InvalidTag 400 Bad Request InvalidURI 400 Bad Request InvalidURI 400 Bad Request InvalidURI 400 Bad Request MalformedXML 400 Bad Request                                                                                                    | BadDigest                       | 400 Bad Request                     |
| IncompleteBody  400 Bad Request  InternalError  500 Internal Server Error  InvalidAccessKeyId  403 Forbidden  InvalidArgument  400 Bad Request  InvalidBucketName  400 Bad Request  InvalidBucketState  409 Conflict  InvalidDigest  400 Bad Request  InvalidEncryptionAlgorithmError  400 Bad Request  InvalidPart  400 Bad Request  InvalidPartOrder  400 Bad Request  InvalidPartOrder  400 Bad Request  InvalidRange  416 Requested Range Not Satisfiable  InvalidRequest  InvalidTag  400 Bad Request  InvalidTag  400 Bad Request  InvalidTag  400 Bad Request  InvalidTag  400 Bad Request  InvalidTag  400 Bad Request  InvalidTag  400 Bad Request  InvalidTag  400 Bad Request  InvalidURI  400 Bad Request  MalformedXML  400 Bad Request                                                                                                    | BucketAlreadyExists             | 409 Conflict                        |
| InternalError 500 Internal Server Error InvalidAccessKeyId 403 Forbidden InvalidArgument 400 Bad Request InvalidBucketName 400 Bad Request InvalidBucketState 409 Conflict InvalidDigest 400 Bad Request InvalidEncryptionAlgorithmError 400 Bad Request InvalidPart 400 Bad Request InvalidPartOrder 400 Bad Request InvalidPartOrder 400 Bad Request InvalidRange 416 Requested Range Not Satisfiable InvalidRequest 400 Bad Request InvalidRequest 400 Bad Request InvalidRequest 400 Bad Request InvalidRequest 400 Bad Request InvalidTag 400 Bad Request InvalidTag 400 Bad Request InvalidTag 400 Bad Request InvalidURI 400 Bad Request MalformedXML 400 Bad Request MalformedXML 400 Bad Request                                                                                                    | BucketNotEmpty                  | 409 Conflict                        |
| InvalidAccesKeyId  InvalidArgument  InvalidBucketName  InvalidBucketState  InvalidBucketState  InvalidDigest  InvalidEncryptionAlgorithmError  InvalidPart  InvalidPart  InvalidPart  InvalidPartOrder  InvalidRange  416 Request  InvalidRequest  InvalidStorageClass  InvalidTag  400 Bad Request  400 Bad Request  400 Bad Request  400 Bad Request  400 Bad Request  400 Bad Request  400 Bad Request  400 Bad Request  400 Bad Request  400 Bad Request  400 Bad Request  InvalidRequest  InvalidRequest  400 Bad Request  400 Bad Request  400 Bad Request  InvalidTag  400 Bad Request  InvalidURI  KeyTooLong  400 Bad Request  400 Bad Request  400 Bad Request  400 Bad Request  400 Bad Request  400 Bad Request  400 Bad Request                                                                                                    | IncompleteBody                  | 400 Bad Request                     |
| InvalidArgument 400 Bad Request InvalidBucketName 400 Bad Request InvalidBucketState 409 Conflict InvalidDigest 400 Bad Request InvalidEncryptionAlgorithmError 400 Bad Request InvalidPart 400 Bad Request InvalidPart 400 Bad Request InvalidPartOrder 400 Bad Request InvalidRange 416 Requested Range Not Satisfiable InvalidRequest 400 Bad Request InvalidRequest 400 Bad Request InvalidStorageClass 400 Bad Request InvalidTag 400 Bad Request InvalidTag 400 Bad Request InvalidTag 400 Bad Request InvalidTag 400 Bad Request InvalidTag 400 Bad Request InvalidURI 400 Bad Request KeyTooLong 400 Bad Request MalformedXML 400 Bad Request                                                                                                    | InternalError                   | 500 Internal Server Error           |
| InvalidBucketName 400 Bad Request InvalidBucketState 409 Conflict 400 Bad Request InvalidDigest 400 Bad Request 400 Bad Request InvalidEncryptionAlgorithmError 400 Bad Request InvalidPart 400 Bad Request InvalidPart 400 Bad Request InvalidPartOrder 400 Bad Request InvalidRange 416 Requested Range Not Satisfiable InvalidRequest 400 Bad Request InvalidStorageClass 400 Bad Request InvalidStorageClass 400 Bad Request InvalidTag 400 Bad Request InvalidTag 400 Bad Request InvalidTag 400 Bad Request InvalidURI 400 Bad Request 400 Bad Request 4 | InvalidAccessKeyId              | 403 Forbidden                       |
| InvalidDigest  InvalidEncryptionAlgorithmError  InvalidPart  InvalidPart  InvalidPart  InvalidPartOrder  InvalidRange  InvalidRequest  InvalidRequest  InvalidRequest  InvalidRequest  InvalidRequest  InvalidRequest  InvalidRequest  InvalidRequest  InvalidRequest  InvalidRequest  InvalidStorageClass  InvalidTag  InvalidTag  InvalidURI  InvalidURI  Invali | InvalidArgument                 | 400 Bad Request                     |
| InvalidDigest 400 Bad Request InvalidEncryptionAlgorithmError 400 Bad Request InvalidPart 400 Bad Request InvalidPartOrder 400 Bad Request InvalidRange 416 Requested Range Not Satisfiable InvalidRequest 400 Bad Request InvalidStorageClass 400 Bad Request InvalidTag 400 Bad Request InvalidTag 400 Bad Request InvalidURI 400 Bad Request KeyTooLong 400 Bad Request MalformedXML 400 Bad Request                                                                                                    | InvalidBucketName               | 400 Bad Request                     |
| InvalidEncryptionAlgorithmError 400 Bad Request InvalidPart 400 Bad Request InvalidPartOrder 400 Bad Request InvalidRange 416 Requested Range Not Satisfiable InvalidRequest InvalidStorageClass 400 Bad Request InvalidTag 400 Bad Request InvalidTag 400 Bad Request InvalidTag 400 Bad Request InvalidURI 400 Bad Request InvalidURI 400 Bad Request InvalidURI 400 Bad Request InvalidURI 400 Bad Request InvalidURI 400 Bad Request InvalidURI 400 Bad Request InvalidURI 400 Bad Request InvalidURI 400 Bad Request InvalidURI 400 Bad Request                                                                                                    | InvalidBucketState              | 409 Conflict                        |
| InvalidPart  InvalidPartOrder  400 Bad Request  InvalidRange  416 Requested Range Not Satisfiable  InvalidRequest  400 Bad Request  400 Bad Request  InvalidStorageClass  400 Bad Request  InvalidTag  400 Bad Request  InvalidURI  400 Bad Request  400 Bad Request  400 Bad Request  400 Bad Request  400 Bad Request  400 Bad Request  400 Bad Request  400 Bad Request  400 Bad Request  400 Bad Request  400 Bad Request                                                                                                    | InvalidDigest                   | 400 Bad Request                     |
| InvalidPartOrder 400 Bad Request  InvalidRange 416 Requested Range Not Satisfiable  InvalidRequest 400 Bad Request  InvalidStorageClass 400 Bad Request  InvalidTag 400 Bad Request  InvalidURI 400 Bad Request  KeyTooLong 400 Bad Request  MalformedXML 400 Bad Request                                                                                                    | InvalidEncryptionAlgorithmError | 400 Bad Request                     |
| InvalidRange 416 Requested Range Not Satisfiable  InvalidRequest 400 Bad Request  InvalidStorageClass 400 Bad Request  InvalidTag 400 Bad Request  InvalidURI 400 Bad Request  KeyTooLong 400 Bad Request  MalformedXML 400 Bad Request                                                                                                    | InvalidPart                     | 400 Bad Request                     |
| InvalidRequest 400 Bad Request InvalidStorageClass 400 Bad Request InvalidTag 400 Bad Request InvalidURI 400 Bad Request KeyTooLong 400 Bad Request MalformedXML 400 Bad Request                                                                                                    | InvalidPartOrder                | 400 Bad Request                     |
| InvalidStorageClass  400 Bad Request  400 Bad Request  InvalidURI  400 Bad Request  400 Bad Request  400 Bad Request  400 Bad Request  400 Bad Request  400 Bad Request  400 Bad Request                                                                                                    | InvalidRange                    | 416 Requested Range Not Satisfiable |
| InvalidTag 400 Bad Request  InvalidURI 400 Bad Request  KeyTooLong 400 Bad Request  MalformedXML 400 Bad Request                                                                                                    | InvalidRequest                  | 400 Bad Request                     |
| InvalidURI 400 Bad Request  KeyTooLong 400 Bad Request  MalformedXML 400 Bad Request                                                                                                    | InvalidStorageClass             | 400 Bad Request                     |
| KeyTooLong 400 Bad Request  MalformedXML 400 Bad Request                                                                                                    | InvalidTag                      | 400 Bad Request                     |
| MalformedXML 400 Bad Request                                                                                                    | InvalidURI                      | 400 Bad Request                     |
|                                                                                                    | KeyTooLong                      | 400 Bad Request                     |
| MetadataTooLarge 400 Bad Request                                                                                                    | MalformedXML                    | 400 Bad Request                     |
|                                                                                                    | MetadataTooLarge                | 400 Bad Request                     |

| Name                                 | HTTP status             |
|--------------------------------------|-------------------------|
| MethodNotAllowed                     | 405 Method Not Allowed  |
| MissingContentLength                 | 411 Length Required     |
| MissingRequestBodyError              | 400 Bad Request         |
| MissingSecurityHeader                | 400 Bad Request         |
| NoSuchBucket                         | 404 Not Found           |
| NoSuchKey                            | 404 Not Found           |
| NoSuchUpload                         | 404 Not Found           |
| NotImplemented                       | 501 Not Implemented     |
| NoSuchBucketPolicy                   | 404 Not Found           |
| ObjectLockConfigurationNotFoundError | 404 Not Found           |
| PreconditionFailed                   | 412 Precondition Failed |
| RequestTimeTooSkewed                 | 403 Forbidden           |
| ServiceUnavailable                   | 503 Service Unavailable |
| SignatureDoesNotMatch                | 403 Forbidden           |
| TooManyBuckets                       | 400 Bad Request         |
| UserKeyMustBeSpecified               | 400 Bad Request         |

# StorageGRID custom error codes

| Name                        | Description                                                                | HTTP status     |
|-----------------------------|----------------------------------------------------------------------------|-----------------|
| XBucketLifecycleNotAllowed  | Bucket lifecycle configuration is not allowed in a legacy Compliant bucket | 400 Bad Request |
| XBucketPolicyParseException | Failed to parse received bucket policy JSON.                               | 400 Bad Request |

| Name                                   | Description                                                                  | HTTP status            |
|----------------------------------------|------------------------------------------------------------------------------|------------------------|
| XComplianceConflict                    | Operation denied because of legacy Compliance settings.                      | 403 Forbidden          |
| XComplianceReducedRedundancyForbidd en | Reduced redundancy is not allowed in legacy Compliant bucket                 | 400 Bad Request        |
| XMaxBucketPolicyLengthExceeded         | Your policy exceeds the maximum allowed bucket policy length.                | 400 Bad Request        |
| XMissingInternalRequestHeader          | Missing a header of an internal request.                                     | 400 Bad Request        |
| XNoSuchBucketCompliance                | The specified bucket does not have legacy Compliance enabled.                | 404 Not Found          |
| XNotAcceptable                         | The request contains one or more accept headers that could not be satisfied. | 406 Not Acceptable     |
| XNotImplemented                        | The request you provided implies functionality that is not implemented.      | 501 Not<br>Implemented |

#### Copyright information

Copyright © 2024 NetApp, Inc. All Rights Reserved. Printed in the U.S. No part of this document covered by copyright may be reproduced in any form or by any means—graphic, electronic, or mechanical, including photocopying, recording, taping, or storage in an electronic retrieval system—without prior written permission of the copyright owner.

Software derived from copyrighted NetApp material is subject to the following license and disclaimer:

THIS SOFTWARE IS PROVIDED BY NETAPP "AS IS" AND WITHOUT ANY EXPRESS OR IMPLIED WARRANTIES, INCLUDING, BUT NOT LIMITED TO, THE IMPLIED WARRANTIES OF MERCHANTABILITY AND FITNESS FOR A PARTICULAR PURPOSE, WHICH ARE HEREBY DISCLAIMED. IN NO EVENT SHALL NETAPP BE LIABLE FOR ANY DIRECT, INDIRECT, INCIDENTAL, SPECIAL, EXEMPLARY, OR CONSEQUENTIAL DAMAGES (INCLUDING, BUT NOT LIMITED TO, PROCUREMENT OF SUBSTITUTE GOODS OR SERVICES; LOSS OF USE, DATA, OR PROFITS; OR BUSINESS INTERRUPTION) HOWEVER CAUSED AND ON ANY THEORY OF LIABILITY, WHETHER IN CONTRACT, STRICT LIABILITY, OR TORT (INCLUDING NEGLIGENCE OR OTHERWISE) ARISING IN ANY WAY OUT OF THE USE OF THIS SOFTWARE, EVEN IF ADVISED OF THE POSSIBILITY OF SUCH DAMAGE.

NetApp reserves the right to change any products described herein at any time, and without notice. NetApp assumes no responsibility or liability arising from the use of products described herein, except as expressly agreed to in writing by NetApp. The use or purchase of this product does not convey a license under any patent rights, trademark rights, or any other intellectual property rights of NetApp.

The product described in this manual may be protected by one or more U.S. patents, foreign patents, or pending applications.

LIMITED RIGHTS LEGEND: Use, duplication, or disclosure by the government is subject to restrictions as set forth in subparagraph (b)(3) of the Rights in Technical Data -Noncommercial Items at DFARS 252.227-7013 (FEB 2014) and FAR 52.227-19 (DEC 2007).

Data contained herein pertains to a commercial product and/or commercial service (as defined in FAR 2.101) and is proprietary to NetApp, Inc. All NetApp technical data and computer software provided under this Agreement is commercial in nature and developed solely at private expense. The U.S. Government has a non-exclusive, non-transferrable, nonsublicensable, worldwide, limited irrevocable license to use the Data only in connection with and in support of the U.S. Government contract under which the Data was delivered. Except as provided herein, the Data may not be used, disclosed, reproduced, modified, performed, or displayed without the prior written approval of NetApp, Inc. United States Government license rights for the Department of Defense are limited to those rights identified in DFARS clause 252.227-7015(b) (FEB 2014).

#### **Trademark information**

NETAPP, the NETAPP logo, and the marks listed at <a href="http://www.netapp.com/TM">http://www.netapp.com/TM</a> are trademarks of NetApp, Inc. Other company and product names may be trademarks of their respective owners.